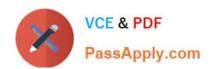

### SITECORE-10-NET-DEVELOPER Q&As

Sitecore 10 .NET Developer

# Pass Sitecore SITECORE-10-NET-DEVELOPER Exam with 100% Guarantee

Free Download Real Questions & Answers PDF and VCE file from:

https://www.passapply.com/sitecore-10-net-developer.html

100% Passing Guarantee 100% Money Back Assurance

Following Questions and Answers are all new published by Sitecore Official Exam Center

- Instant Download After Purchase
- 100% Money Back Guarantee
- 365 Days Free Update
- 800,000+ Satisfied Customers

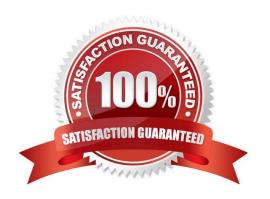

## https://www.passapply.com/sitecore-10-net-developer.html 2024 Latest passapply SITECORE-10-NET-DEVELOPER PDF and VCE dumps Download

#### **QUESTION 1**

A team member incorrectly entered their password several times when attempting to log in to Sitecore and is now locked out of their account. What can you do to unlock this user?

- A. Go to the User Manager, select the user, and click Edit to update user settings.
- B. Go to the Security Editor, select the user, and update their access rights to Sitecore.
- C. Go to the User Manager, select the user, and click Change password to unlock the user\\'s account by resetting their password.
- D. Go to the User Manager, select the user, and click Unlock in the navigation ribbon.

Correct Answer: D

#### **QUESTION 2**

If you want to limit the serialization of items under the Navigation item to the item itself and those one step below, what property should you add to the includes to indicate this limitation?

- A. Item path
- B. Scope
- C. Nothing, this is the default
- D. Name

Correct Answer: C

#### **QUESTION 3**

While developing using Sitecore MVC, you modify a file in your Visual Studio project outside of the webroot folder. What can you do to see the changes within the Sitecore installation?

- A. Publish the file using the Sitecore Rocks Publish file command.
- B. Copy the file to the webroot using Visual Studio\\'s Publish command.
- C. Use the Sitecore Global Publish to publish everything.
- D. Publish the entire site when you are in the Content Editor.

Correct Answer: B

#### **QUESTION 4**

Which three areas of Sitecore allow you to view the available workflow commands of an item you are editing? (Choose

## https://www.passapply.com/sitecore-10-net-developer.html 2024 Latest passapply SITECORE-10-NET-DEVELOPER PDF and VCE dumps Download

three.)

- A. Security Editor
- B. Workflow Command
- C. Experience Editor
- D. Content Editor
- E. Workbox
- F. Path Analyzer

Correct Answer: CDE

#### **QUESTION 5**

If the Sitecore Content Management instance can be accessed by multiple host names, what would you do to enable users for each site to be able to log in to the Sitecore shell?

- A. Patch the web.config for the Content Management instance with the required permission groups.
- B. Update the role for each user group to include the appropriate site permissions.
- C. Remove all specific host names from the Identity Server configuration settings file and replace them with wild-card options.
- D. Add AllowedCorsOriginsGroup for each site to the Identity Server configuration.

Correct Answer: D

SITECORE-10-NETDEVELOPER PDF Dumps

SITECORE-10-NET-DEVELOPER Study Guide SITECORE-10-NET-DEVELOPER Exam Questions